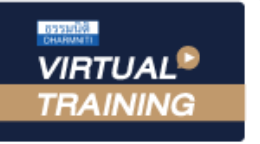

จัดอบรมหลักสูตรออนไลน์ ผ่าน a zoom

\* เงื่อนไขตามที่สภาวิชาชีพบัญชีกำหนด CPA นับชั่วโมงไมเปนทางการได

# การปดบัญชีสำหรับธุรกิจที่ไดรับ การสงเสริมการลงทุนจาก BOI

- $\sqrt{a}$ สิทธิประโยชน์และเงื่อนไขในบัตรส่งเสริมการลงทุน
- $\blacklozenge$ หลักเกณฑ์การรับรู้รายได้สำหรับกิจการที่ได้รับส่งเสริมการลงทุนจาก BOI
- $\bm{\sqrt}$ การตรวจสอบความครบถ้วนของรายการทางบัญชีก่อนปิดบัญชีสำหรับ กิจการ BOI

#### วิทยากร

# **ดร.วรกร แช่มเมืองปัก**

ผู้สอบบัญชีรับอนุญาต ผู้เชี่ยวชาญทางด้านการตรวจสอบภายใน อาจารย์ประจำมหาวิทยาลัยชื่อดัง และที่ปรึกษาบริษัทเอกชนชั้นนำ

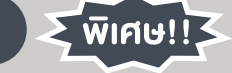

สมาชิกทานละ 2,700 + VAT 189 = 2,889 บาท บุคคลทั่วไปทานละ 3,200 + VAT 224 = 3,424 บาท "รับชำระเงินผานระบบ QR CODE หรือโอนเงินผานธนาคารเทานั้น"

### เงื่อนไขการอบรม

- ผูเรียนตองมี User Zoom สวนตัว
- หามบันทึกภาพ วีดีโอ แชร์ หรือนำไปเผยแพร่
- ชำระเงินผานระบบ QR Code หรือโอนเงินผานธนาคาร
- ผูเขาอบรมสามารถสอบถามคำถามไดระหวางการอบรม
- **ฬ** มีคอมพิวเตอร์หรืออุปกรณ์ที่เชื่อมต่อระบบเครือง่ายอินเตอร์เน็ตได้ไม่ต่ำกว่า 10 mb

## อัตราคาสัมมนา พิเศษ!! กำหนดการสัมมนา

วันอังคารที่ 26 กรกฎาคม 2565

เวลา 09.00 - 16.30 น.

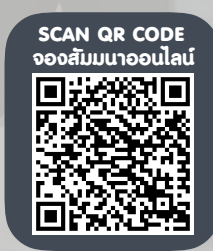

สำรองที่นั่งออนไลนที่www.dst.co.th โทรศัพท 02-555-0700 กด 1, Mobile 086-307-2136

#### หัวข้อสัมมนา สงวนลิขสิทธิ์ รหัสหลักสูตร 21/2237Z 1. สิทธิประโยชนและเงื่อนไขในบัตรสงเสริมการลงทุนที่นักบัญชีตองศึกษาและทำความเขาใจ 1.1 สิทธิประโยชนในบัตรสงเสริม 1.2 เงื่อนไขในบัตรสงเสริม 2. การวางระบบบัญชีใหเหมาะสมกับกิจการ BOI และ NON-BOI 2.1 ลักษณะของการวางระบบบัญชีที่ดี 2.2 ลักษณะและสวนประกอบที่สำคัญของระบบบัญชี 3. ประเภทเอกสารที่ใชประกอบการบันทึกบัญชีสำหรับกิจการ BOI และ NON BOI 3.1 เอกสารที่จัดทำขึ้นโดยบุคคลภายนอก 3.3 เอกสารที่จัดทำขึ้นเพื่อใชในกิจการ 3.2 เอกสารที่จัดทำขึ้นเพื่อออกใหแกบุคคลภายนอก 4. แนวปฏิบัติใหสอดคลองตามมาตรฐานการบัญชีเกี่ยวกับที่ดิน อาคารและอุปกรณ (สินทรัพยถาวร) สำหรับกิจการ BOI รวมทั้งกิจการที่มี ทั้ง BOI และ NON-BOI 4.1 การรับรูรายการสินทรัพยถาวร 4.4 การคำนวณคาเสื่อมราคา 4.2 การกำหนดรหัสสินทรัพยถาวร (ID Assets) 4.5 การตัดจำหนายสินทรัพยถาวร 4.3 การกำหนดอายการใช้งานและมูลค่าคงเหลือ 5. แนวปฏิบัติใหสอดคลองตามมาตรฐานการบัญชีเกี่ยวกับสินคาคงเหลือสำหรับกิจการ BOI รวมทั้งกิจการที่มีทั้ง BOI และ NON-BOI 5.1 ประเภทสินคาคงเหลือ 5.2 การจัดทำรายงานสินคาคงเหลือ 5.3 การตัดจำหนายสินคาคงเหลือ 5.4 การตั้งคาเผื่อการลดลงของมูลคาสุทธิที่จะไดรับ (NRV) 5.5 การตั้งคาเผื่อสินคาคงเหลือเสื่อมคุณภาพ (Provision) 6. หลักเกณฑการรับรูรายไดสำหรับกิจการที่ไดรับสงเสริมการลงทุนจาก BOI 6.1 วันเริ่มมีรายไดวันแรกสำหรับกิจการ BOI 6.2 การนับระยะเวลาที่ไดรับสิทธิประโยชนยกเวนภาษีเงินไดนิติบุคคล 7. หลักเกณฑการรับรูคาใชจายสำหรับกิจการที่ไดรับสงเสริมการลงทุนจาก BOI 8. หลักเกณฑในการเฉลี่ยรายไดและคาใชจายกรณีกิจการมีทั้ง BOI และ NON-BOI 8.1 หลักเกณฑในการเฉลี่ยรายได 8.2 หลักเกณฑในการเฉลี่ยคาใชจาย 9. การตรวจสอบความครบถวนของรายการทางบัญชีกอนปดบัญชีสำหรับกิจการ BOI 10. การปรับปรุงรายการบัญชีกอนการปดบัญชีตามเกณฑคงคางและสอดคลองตามมาตรฐานการบัญชี 10.1 การปรับปรุงรายไดคางรับ รายไดรับลวงหนา 10.2 การปรับปรุงคาใชจายคางจาย คาใชจายจายลวงหนา 10.3 การปรับปรุงการเปลี่ยนแปลงนโยบายการบัญชี 10.4 การปรับปรุงการเปลี่ยนแปลงประมาณการทางการบัญชี 10.5 การปรับปรุงแกไขขอผิดพลาด 11. ขั้นตอนการปดบัญชี 11.1 ปดบัญชีรายไดไปยังบัญชีกำไรขาดทุน 11.2 ปดบัญชีคาใชจายไปยังบัญชีกำไรขาดทุน

11.3 ปดบัญชีกำไรขาดทุนไปยังบัญชีกำไรสะสม

#### 12. การคำนวณกำไรและขาดทุนสำหรับกิจการ BOI ตามประกาศกรมสรรพากร

- 12.1 การคำนวณกำไรและขาดทุนต้องเป็นไปตามหลักเกณฑ์และเงื่อนไขตามประมวลรัษฎากร
- 12.2 รายไดที่นำไปคำนวณกำไรสุทธิจากการประกอบกิจการซึ่งจะไดรับยกเวนภาษีเงินไดนิติบุคคล
- 12.3 กิจการมีทั้งไดรับยกเวนภาษีเงินไดนิติบุคคล (BOI) และไมไดรับยกเวนภาษีเงินไดนิติบุคคล (NON-BOI)
- 12.4 การนำผลงาดทุนที่เกิดขึ้นระหว่างได้รับยกเว้นภาษีเงินได้นิติบุคคลไปหักออกจากกำไรที่เกิดขึ้นภายหลังยกเว้นภาษีเงินได้นิติบุคคล

#### 13. ขั้นตอนปฏิบัติในการยื่นแบบขอใชสิทธิยกเวนภาษีเงินไดนิติบุคคล

- 13.1 แยกลงบัญชีรายรับ รายจายของแตละโครงการ
- 13.2 ยื่นแบบขอใชสิทธิและรายงานผลการดำเนินงานใหผูสอบบัญชีรับอนุญาตใหการรับรอง
- 13.3 เอกสารที่ตองเตรียมใหผูสอบบัญชี
- 14. เงื่อนไขและสิทธิประโยชนใหหักคาขนสง คาไฟฟาและคาประปา 2 เทา (มาตรา 35)

#### 15. คุณธรรม จริยธรรม และจรรยาบรรณของผูประกอบวิชาชีพบัญชี

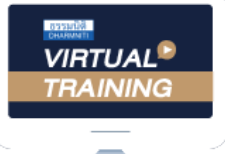

้บริษัท ฝึกอบรมและสัมมนาธรรมนิติ จำกัด

้จัดอบรมหลักสตรออนไลน์ ผ่าน n นับชั่วโมงแบบไม่เป็นทางการได้ zoom

(เงื่อนไขเป็นไปตามที่สภาวิชาชีพฯ กําหนด)

ผู้สอบบัญชีรับอนุญาต

# <u>ขั้นตอนการสมัครและเข้าใช้งาน</u>

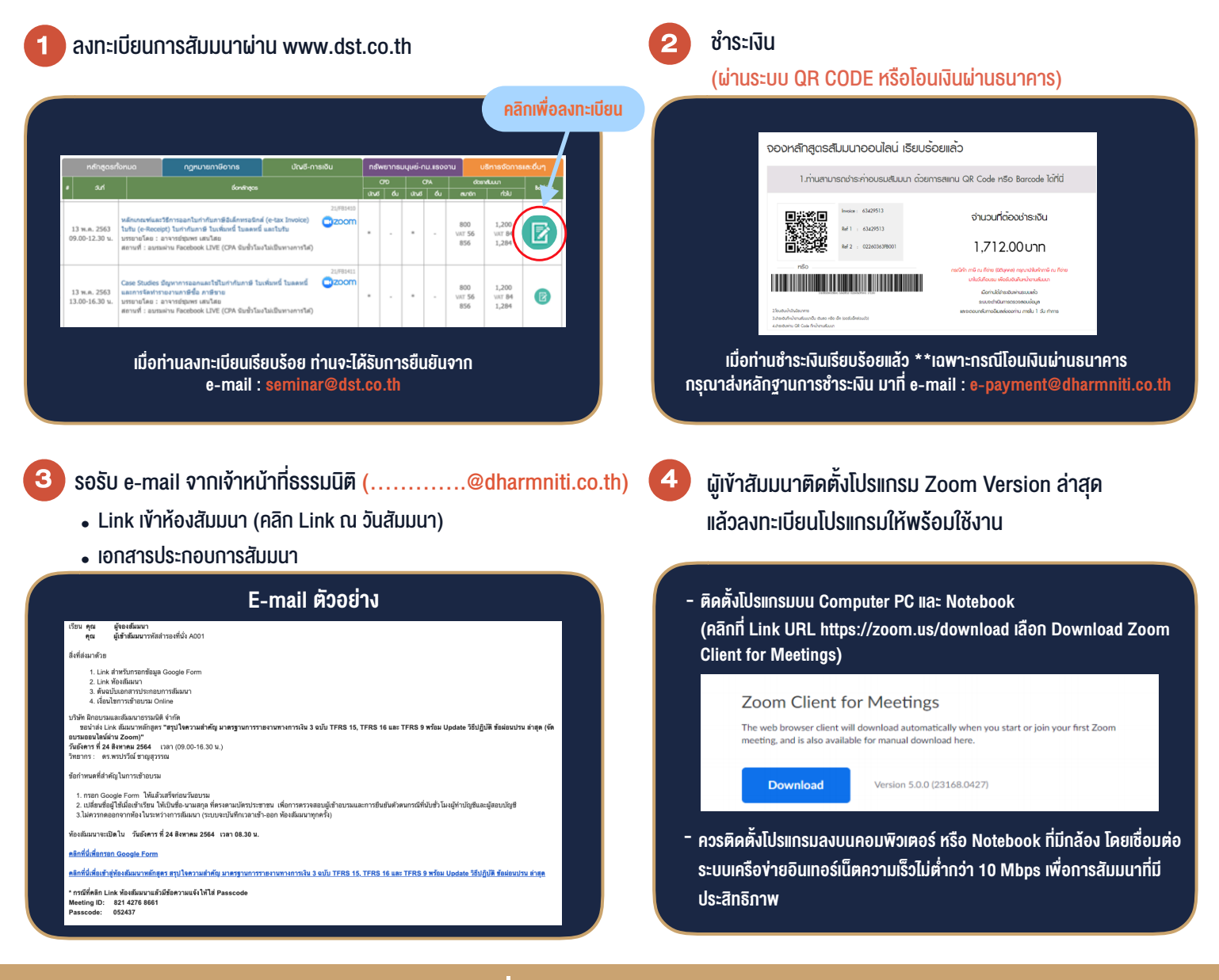

# เงื่อนไขการเขาอบรม

- 1. กำหนดจำนวนผูเขาสัมมนา 1 ทาน / 1 User
- 2. ผูเขาสัมมนาตองเขาหองสัมมนากอนเวลาที่ระบุไวอยางนอย 20 นาที
- 3. ผูเขาสัมมนาตองตั้งชื่อบัญชี ZOOM เปนชื่อ-นามสกุลจริง ดวยภาษาไทยใหตรงตามบัตรประชาชน
- 4. ผูเขาสัมมนาสามารถกดปุมยกมือ (Raise Hand) พิมพขอคำถามผานชองทางแชทไดในระหวางการอบรม
- 5. หนังสือรับรองจะจัดสงใหทาง e-mail ภายใน 1 วันทำการ หลังเสร็จสิ้นการอบรม
- 6. เมื่อทานชำระเงินบริษัทฯจะสง Link การเขาสัมมนาและไฟลเอกสาร ้ ส่วงหน้า 3 วันทำการก่อนวันสัมมนา โดยทางบริษัทฯ ขอสงวนสิทธิ์ ในการยกเลิกและคืนเงินทุกกรณี

- ห้ามบันทึกภาพ วีดีโอ แชร์ หรือนำไปเผยแพร่ (สงวนลิขสิทธิ์) -

**สํารองที่นั่งออนไลน์ที่ www.dst.co.th Call center 02-555-0700 กด 1 ,02-587-6860-4**